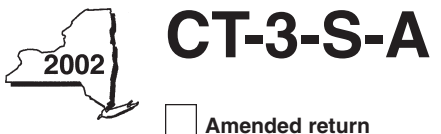

New York State Department of Taxation and Finance

**COLLET SEA New fork State Department of Taxation and Finance**<br> **COLLET COLLET COLLET COLLET AND STATE Of the filers, enter tay period: Other filers, enter tax period:**

**beginning**

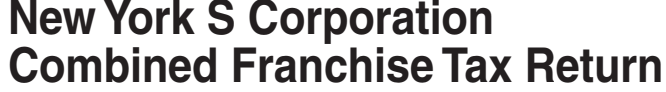

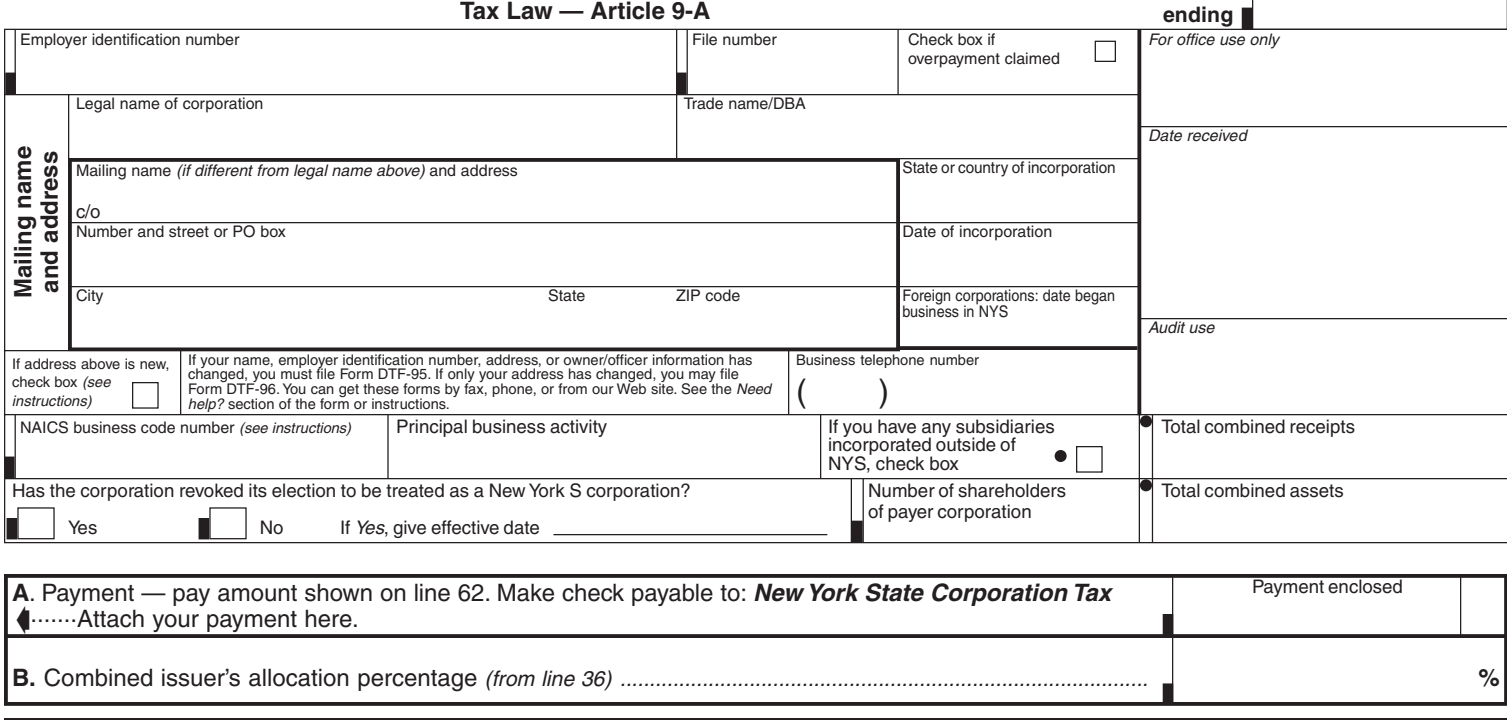

Attach a copy of your pro forma federal Form 1120 and a copy of your actual federal Form 1120-S filed for each member of the combined group (see instructions for line 1). If any member filed a federal return other than an 1120-S, list returns here:

## **Forms to file**

**Members included in the combined return should not file Form CT-3-S.**

Attach the following when you file your Form CT-3-S-A:

Form CT-3-S-A/ATT, Schedules A, B, and C - Attachment to Form CT-3-S-A Form CT-3-S-A/B, Combined Group Detail Spreadsheet (if necessary) Form CT-3-S-A/C, Report by an S Corporation Included in a Combined Franchise Tax Return Form CT-34-SH, New York S Corporation Shareholders' Information Schedule Other relevant forms

For additional information see Form CT-3-S-A-I, Instructions for Forms CT-3-S-A, CT-3-S-A/ATT, and CT-3-S-A/B.

A Form CT-3-S-A/C, Report by an S Corporation Included in a Combined Franchise Tax Return, must be filed for each member of the combined group except a non-taxpayer (a foreign S corporation not taxable in New York State but included in the combined group).

Check box and attach Form CT-60-QSSS if any member of the combined group is the parent of a QSSS .........................................

If you do not need forms mailed to you next year, check box (see instructions) ...................................................................................

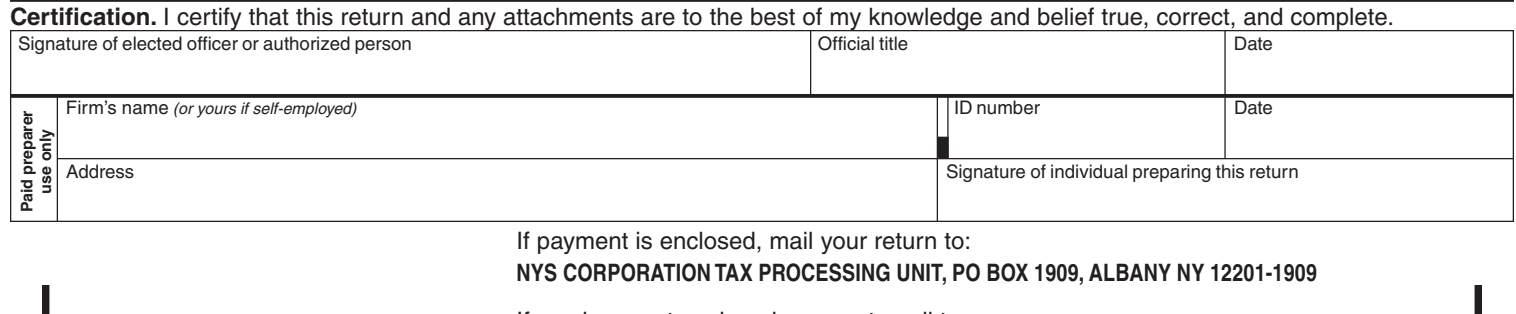

If you have not enclosed payment, mail to: **NYS CORPORATION TAX PROCESSING UNIT, PO BOX 22095, ALBANY NY 12201-2095**

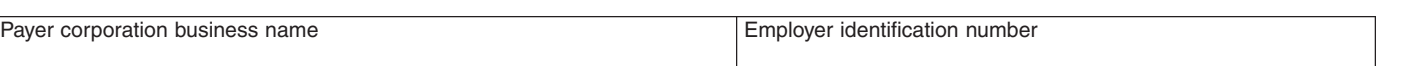

## **Computation of combined entire net income base tax** (see instructions)

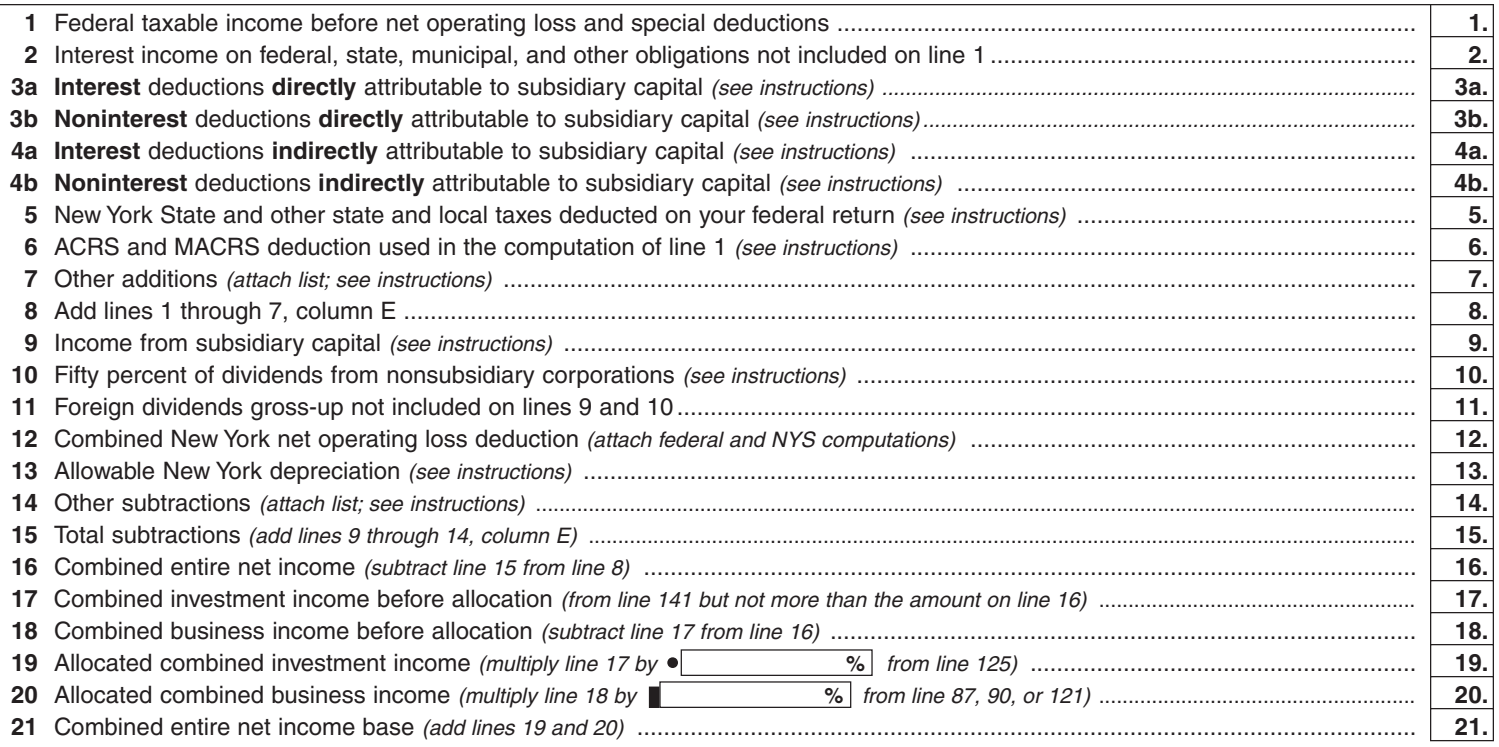

## **Computation of combined capital base and combined group issuer's allocation percentage**

(Use average values and enter whole dollars for lines 22 through 27; see instructions.)

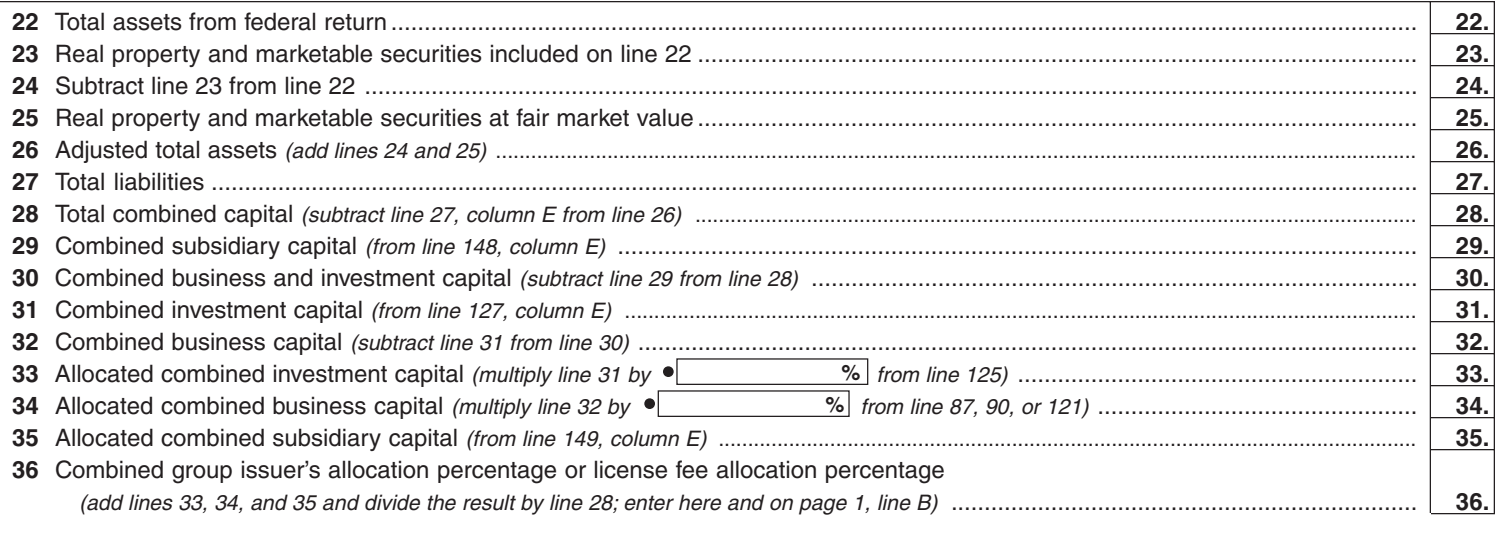

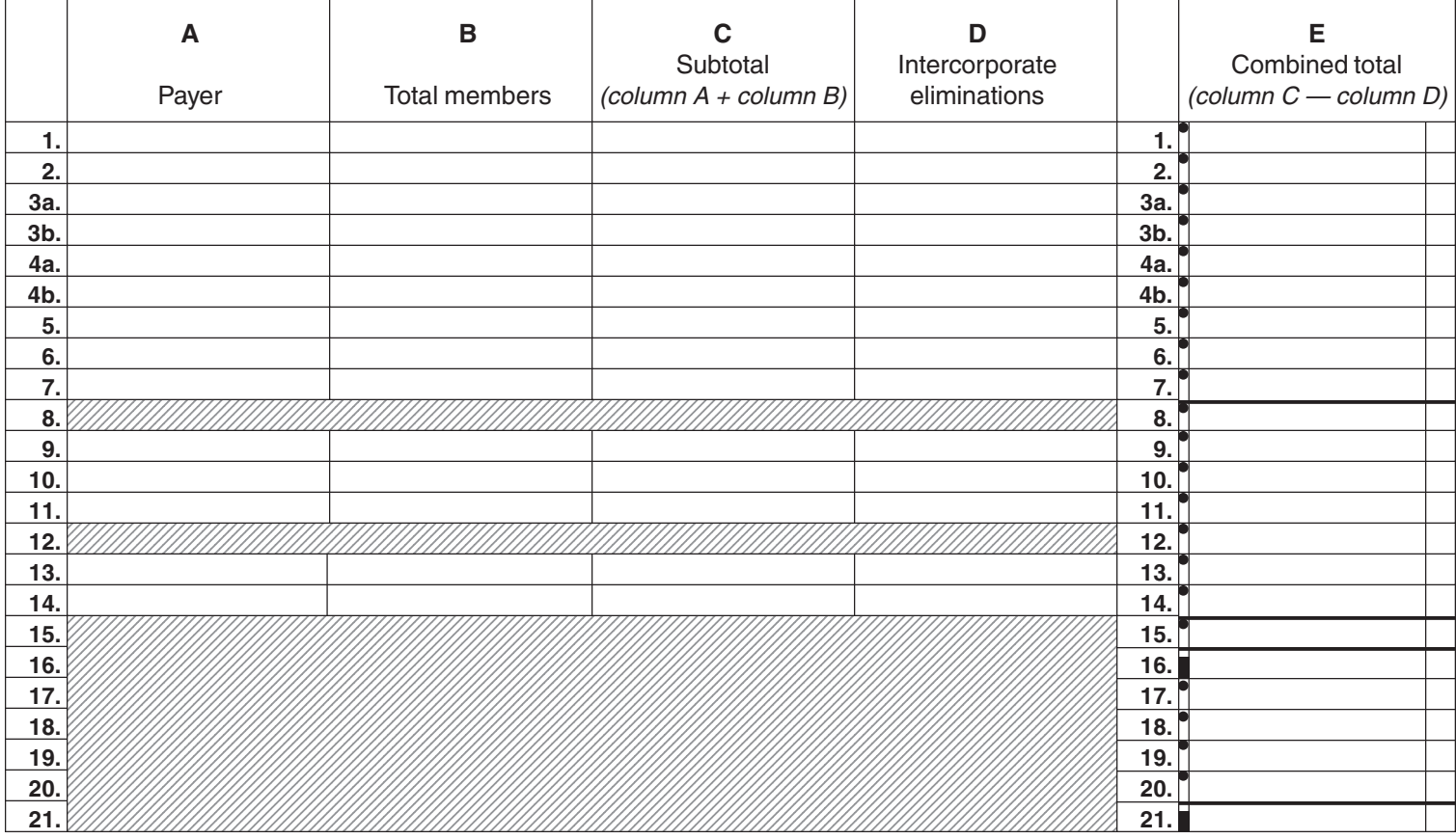

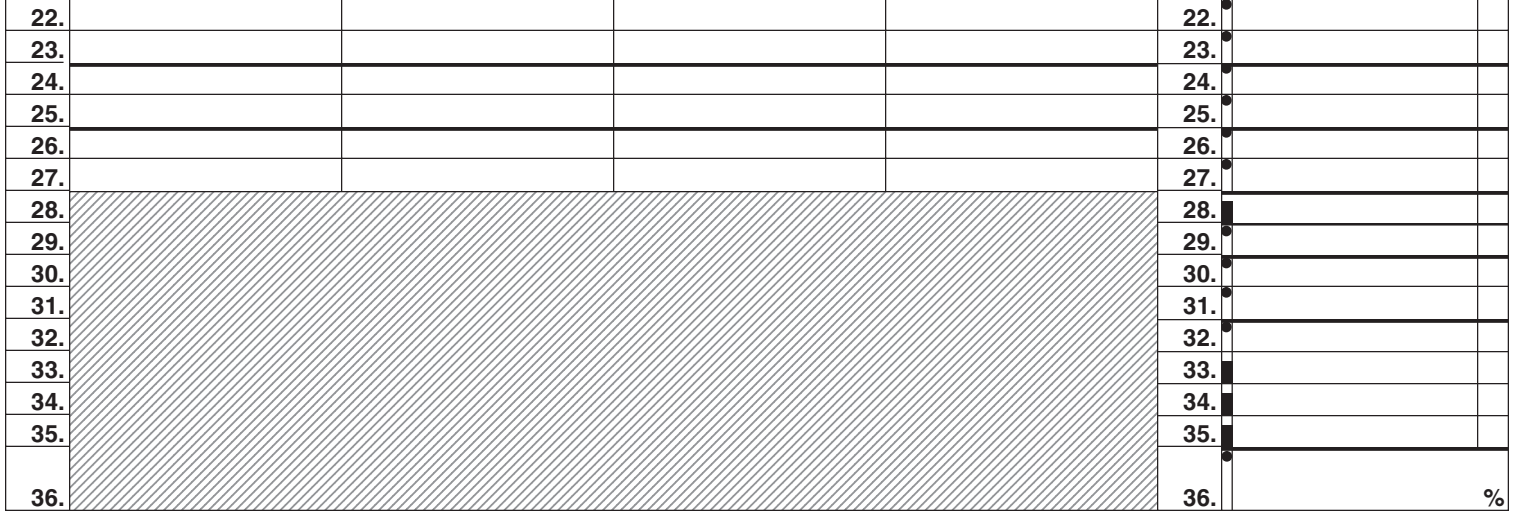

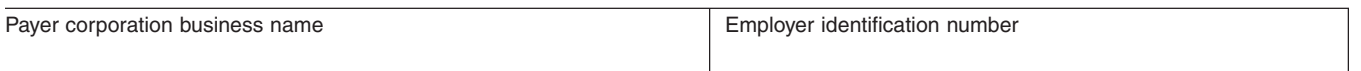

# **Computation of tax**

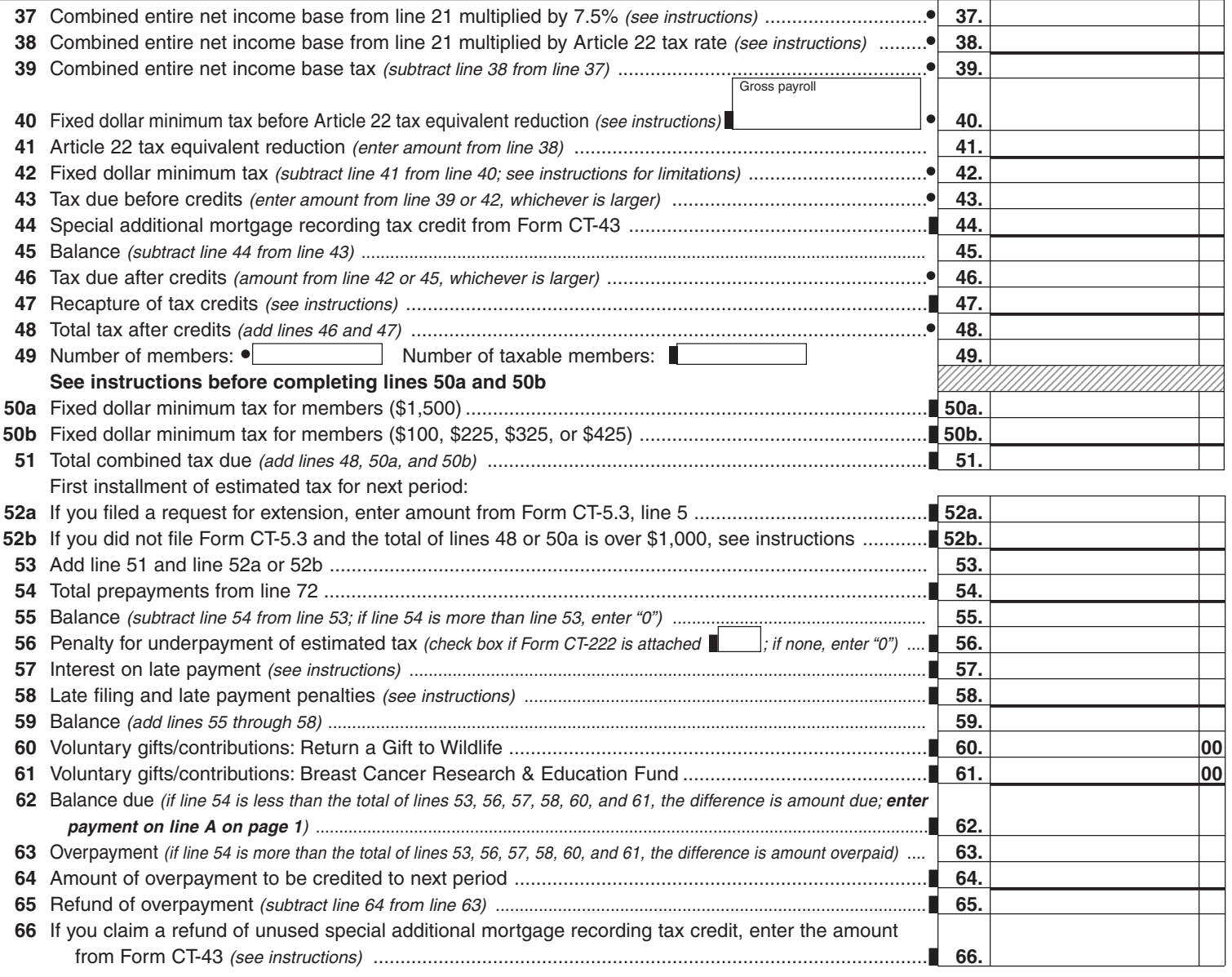

## **Recap of credits claimed**

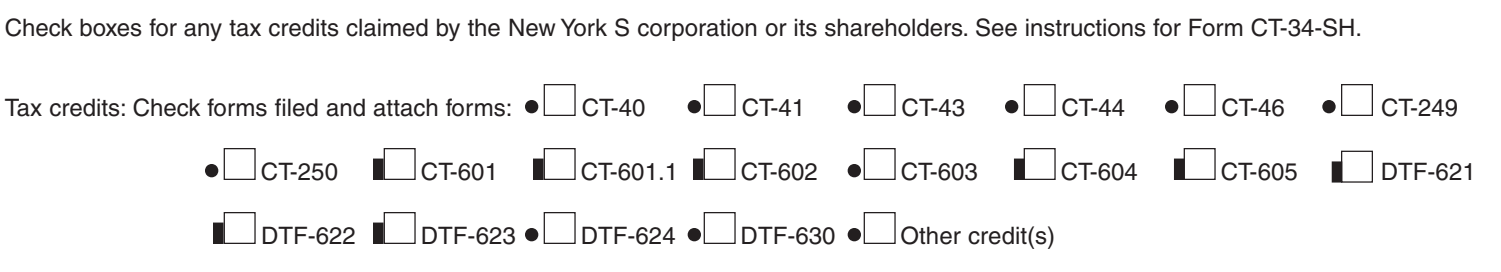

# **Composition of prepayments included on line 54**

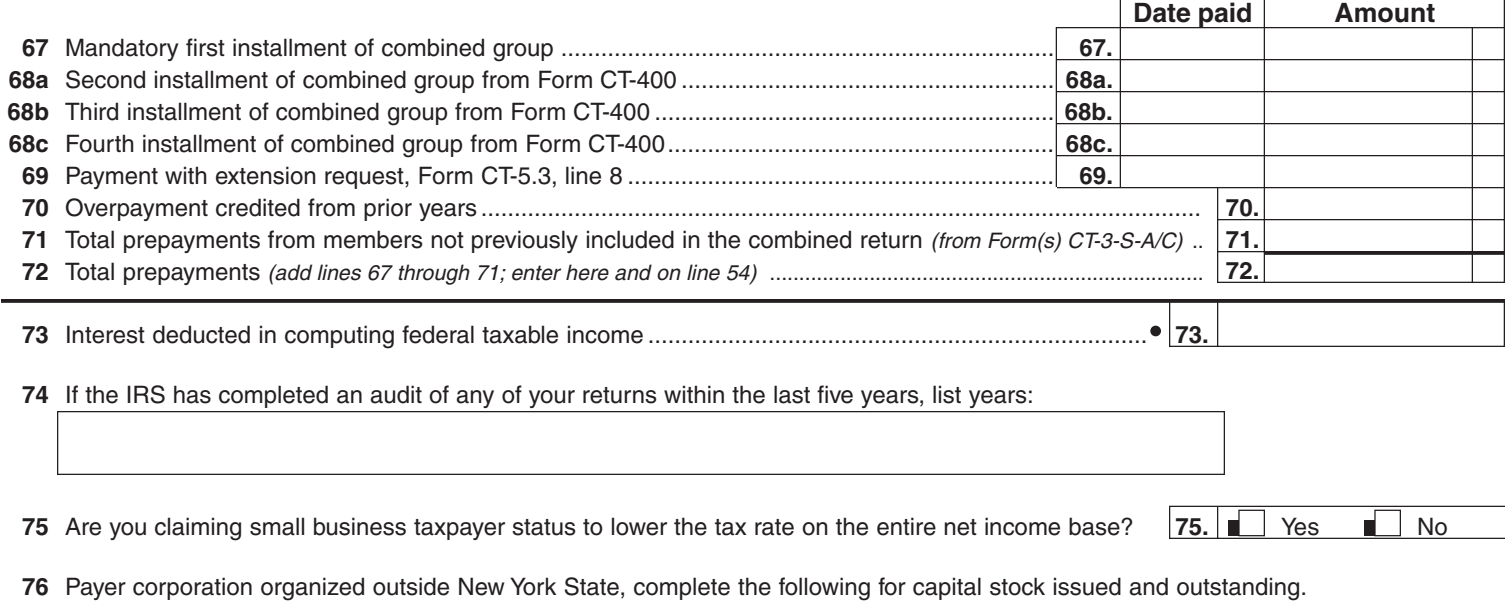

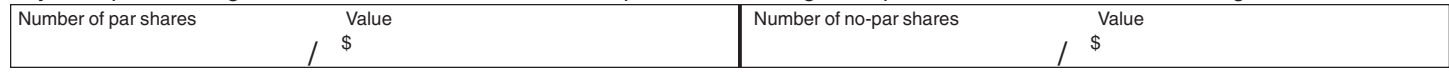

#### **Page 4a CT-3-S-A** (2002)

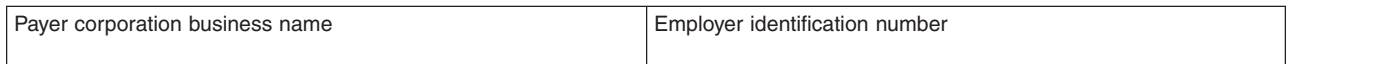

## **Computation of combined business allocation percentage for aviation corporations** (use combined totals when dividing)

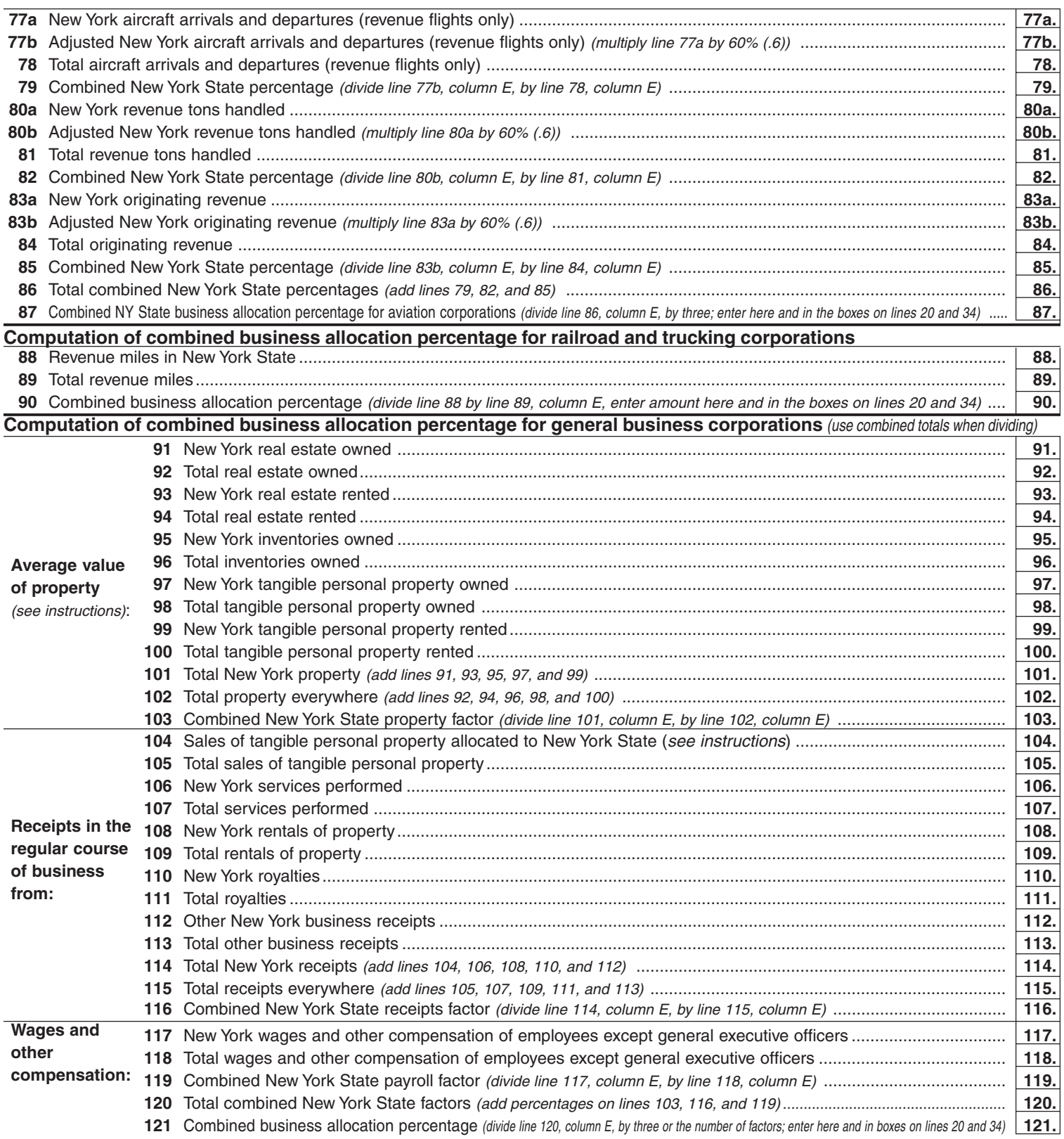

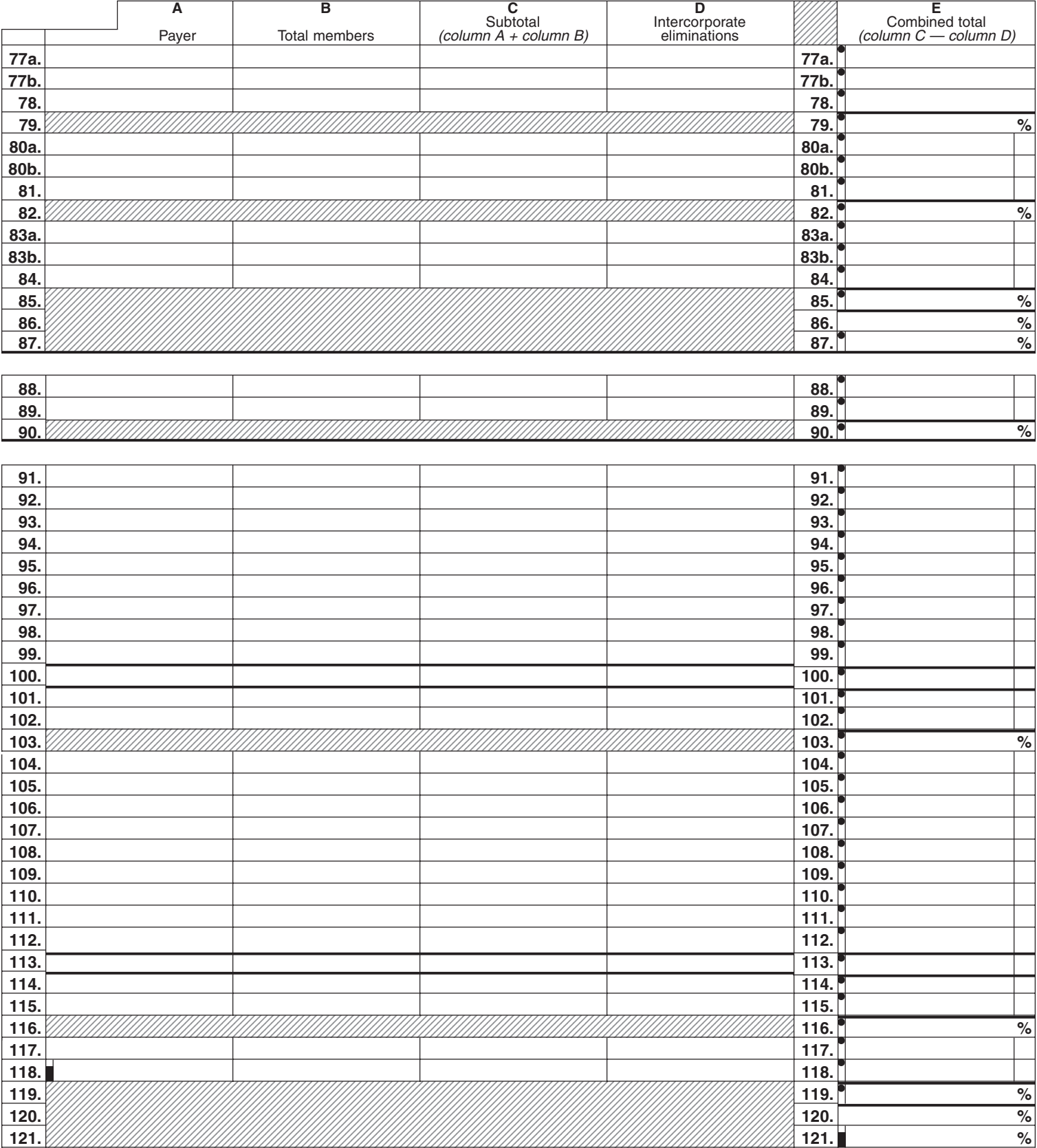

#### **Computation of combined investment capital and investment allocation percentage** (see instructions)

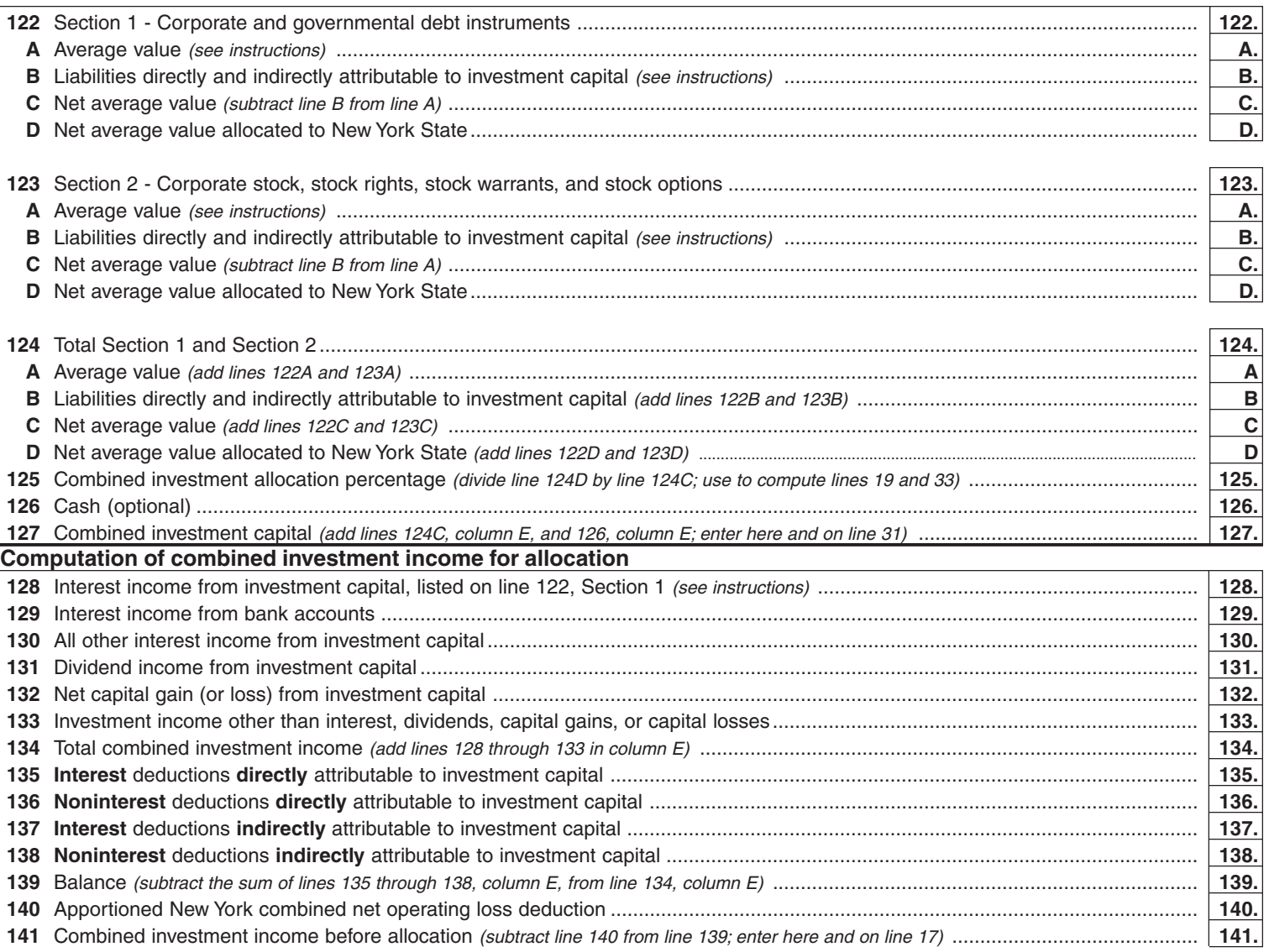

#### **Computation of income from combined subsidiary capital** (see instructions)

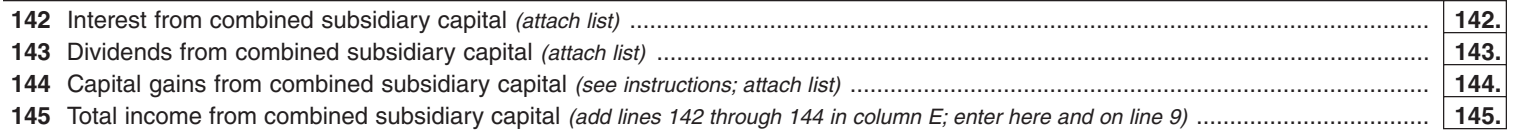

#### **Computation and allocation of combined subsidiary capital base** (see instructions)

Include all corporations (except a DISC) in which you own more than 50% of the voting stock.

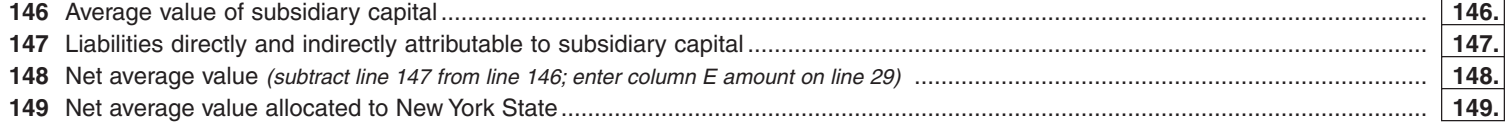

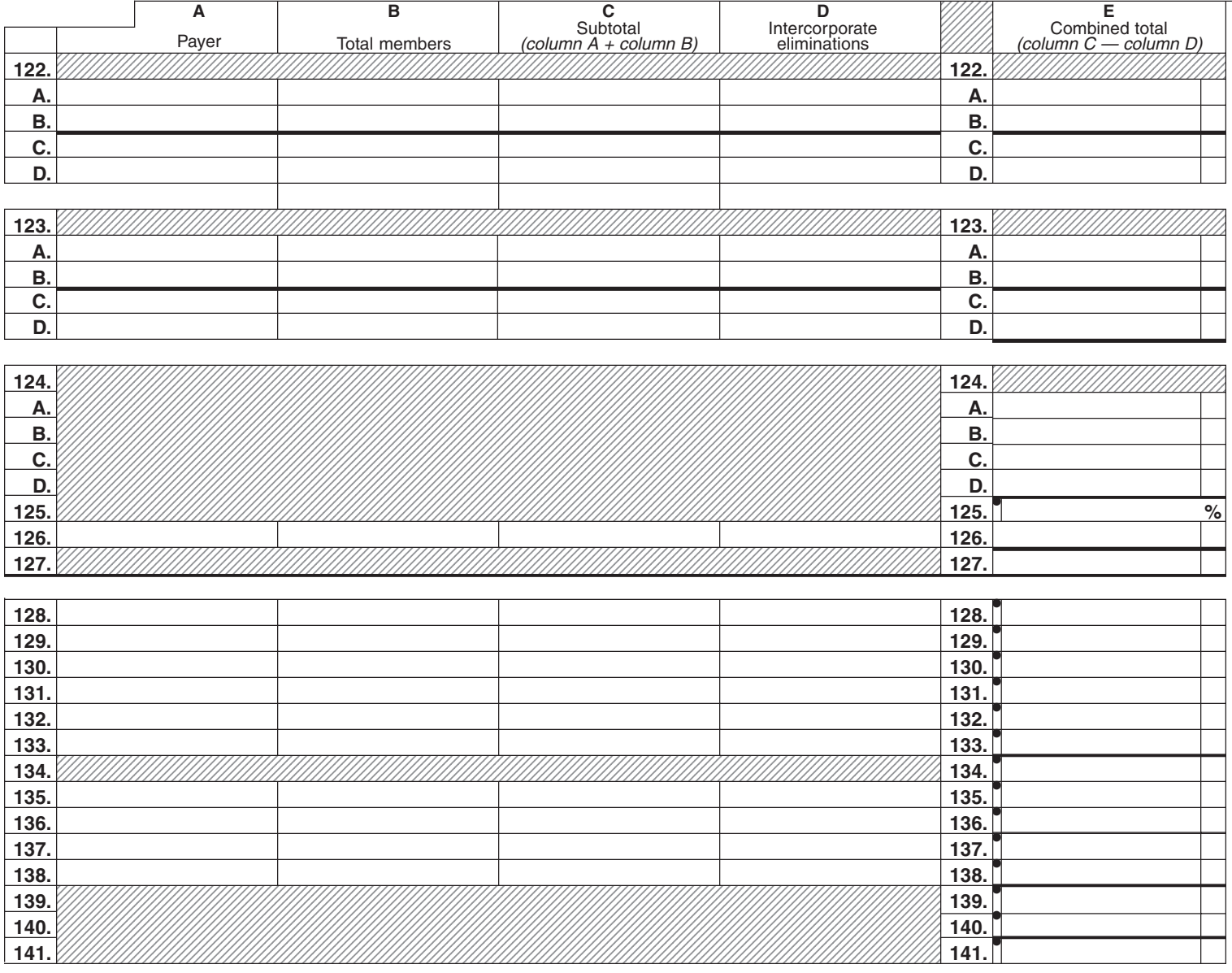

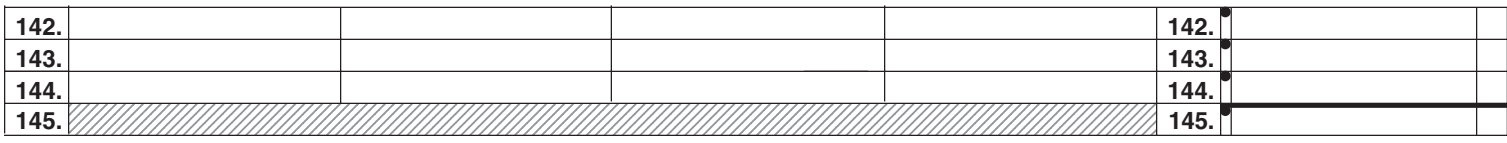

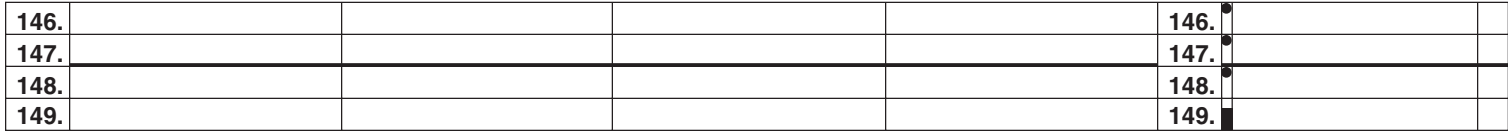

# **Need help?**

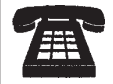

**Telephone assistance** is available from 8 a.m. to 5:55 p.m. (eastern time), Monday through Friday. **For business tax information,** call the New York State Business Tax Information Center: 1 800 972-1233 **For general information:** 1 800 225-5829 To order forms and publications: 1800 462-8100 From areas outside the U.S. and outside Canada: (518) 485-6800 **Fax-on-demand forms:** Forms are available 24 hours a day,

7 days a week. 1 800 748-3676

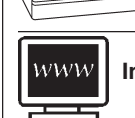

**Internet access:** www.tax.state.ny.us

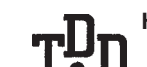

#### **Hotline for the hearing and speech impaired:**

1 800 634-2110 from 8 a.m. to 5:55 p.m. (eastern time), Monday through Friday. If you do not own a telecommunications device for the deaf (TDD), check with independent living centers or community action programs to find out where machines are available for public use.

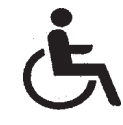

**Persons with disabilities:** In compliance with the Americans with Disabilities Act, we will ensure that our lobbies, offices, meeting rooms, and other facilities are accessible to persons with disabilities. If you have questions about special accommodations for persons with disabilities, please call 1 800 225-5829.

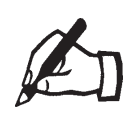

**If you need to write,** address your letter to: NYS TAX DEPARTMENT TAXPAYER CONTACT CENTER W A HARRIMAN CAMPUS ALBANY NY 12227